# Computing in Operations Research using Julia

#### Miles Lubin and Iain Dunning

MIT Operations Research Center

#### INFORMS 2013 – October 7, 2013

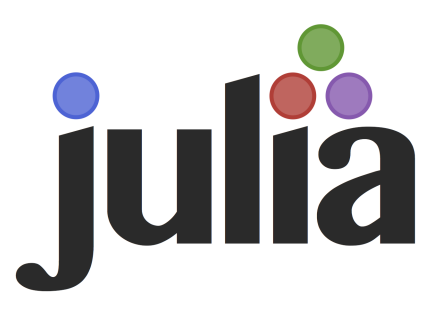

- High-level, high-performance, open-source dynamic language for technical computing.
- Keep productivity of dynamic languages without giving up speed.
- **•** Familiar syntax
- Python+PyPy+SciPy+NumPy integrated completely.
- Latest concepts in programming languages.

#### Claim: "close-to-C" speeds

Within a factor of 2

|               | Fortran | Julia | Python | Matlab  |
|---------------|---------|-------|--------|---------|
| fib           | 0.28    | 1.97  | 46.03  | 1587.03 |
| parse int     | 9.22    | 1.72  | 25.29  | 846.67  |
| quicksort     | 1.65    | 1.37  | 69.20  | 133.46  |
| mandel        | 0.76    | 1.45  | 34.88  | 74.61   |
| pi sum        | 1.00    | 1.00  | 33.64  | 1.46    |
| rand mat stat | 2.23    | 1.95  | 29.01  | 7.71    |
| rand mat mul  | 1.14    | 1.00  | 1.75   | 1.08    |

Performs well on microbenchmarks, but how about real computational problems in OR? Can we stop writing solvers in  $C++?$ 

### Technical advancements in Julia:

- Fast code generation (JIT via LLVM).
- Excellent connections to C libraries BLAS/LAPACK/...
- Metaprogramming.
- Optional typing, multiple dispatch.

Write generic code, compile efficient type-specific code

C: (fast) int  $f() \in$ int  $x = 1$ ,  $y = 2$ ; return x+y; } Julia: (No type annotations) function f()  $x = 1$ ;  $y = 2$ return x + y Python: (slow)  $def f()$ :  $x = 1$ ;  $y = 2$ return x+y

end

5 / 25

- Requires type inference by compiler
- Difficult to add onto exiting languages
	- Available in MATLAB limited scope
	- PyPy for Python incompatible with many libraries
- Julia designed from the ground up to support type inference efficiently
- **•** "Bread and butter" of operations research
- Computationally very challenging to implement efficiently<sup>1</sup>
- Matlab implementations too slow to be used in practice
	- High-quality open-source codes exist in  $C/C++$
- Can Julia compete?

<sup>&</sup>lt;sup>1</sup> Bixby, Robert E. "Solving Real-World Linear Programs: A Decade and More of Progress", Operations Research, Vol. 50, pp. 3–15, 2002.

- Implemented benchmark operations in Julia,  $C++$ , MATLAB, Python.
- **•** Run on real iteration data from 4 diverse instances from NETLIB
- <https://github.com/mlubin/SimplexBenchmarks>
- Sparse matrix-vector product
	- Used to compute row  $(A^T(B^{-T}x))$  of tableau
- **a** Ratio test
	- Realistic two-pass test for numerical stability
- Vector update  $(y \leftarrow \alpha x + y)$ 
	- For updating primal and dual iterates.
- Both vector-dense and vector-sparse variants.
- Combined 20%–50% of total execution time on typical instances.

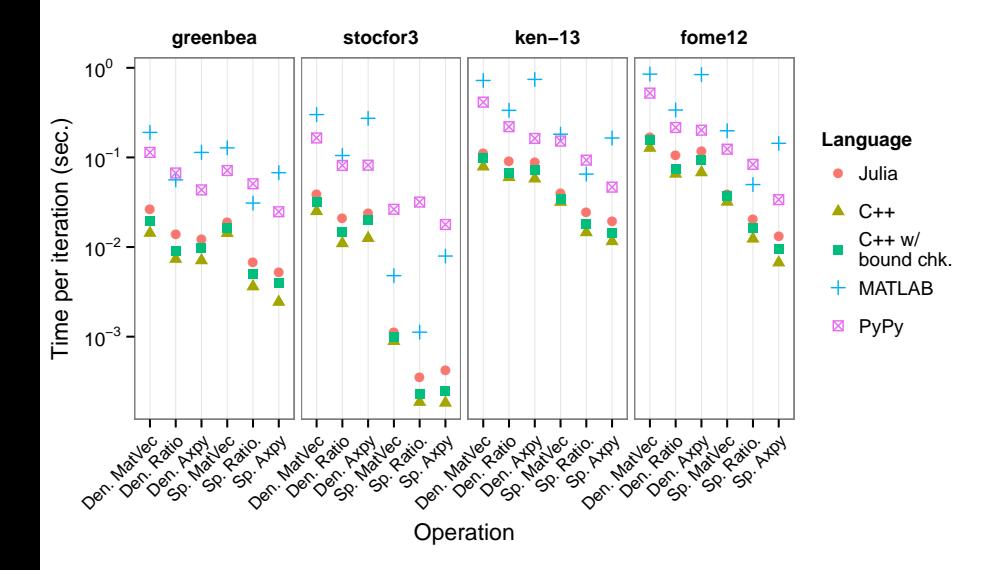

Table: Execution time of each language (version listed below) relative to  $C++$ with bounds checking. Lower values are better. Dense/sparse distinction refers to the vector  $x$ ; all matrices are sparse.

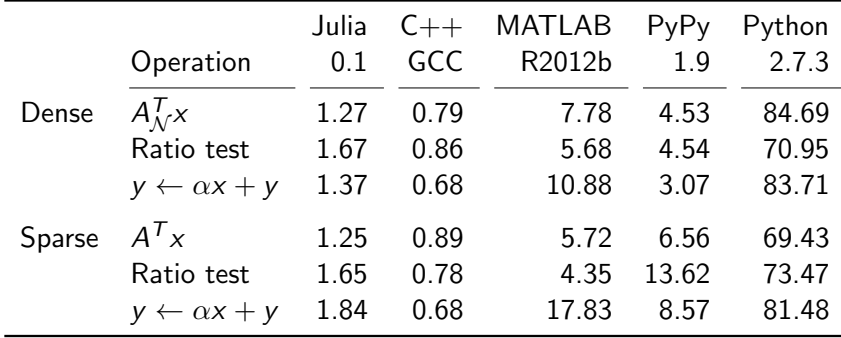

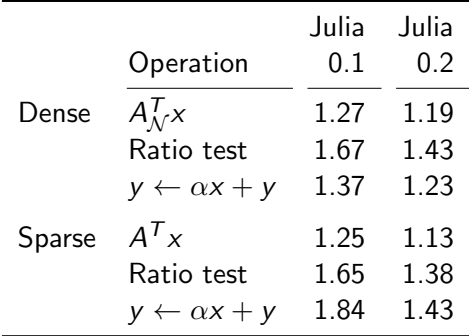

• 13% speedup since last release in February.

- Julia is homoiconic: code represented as a data structure
- Consider:

 $x = 2$ ;  $y = 5$  # Initialize variables

 $2x + y^x$  # Prints 29 on terminal

**•** Expression is stored like

 $(+,(*,2,x),(\wedge,y,x))$ 

```
• Macro: a function that operates on code, e.g.
 macro m(ex)
   ex.args[1] = :(-) # Replace operation with subtraction
   return esc(ex) # Escape expression
 end
 \mathbb{O}(2x + y^x) # Prints 2*2 - 5^2 = -21
```
**•** Transform existing code, and generate new code

 $(-, (*, 2, x), (∧, y, x))$ 

- Dedicated/commercial e.g. AMPL, GAMS
	- Fast and expressive, not general purpose
	- AMPL:

```
var pick {i in 1..N} >= 0;
maximize Obj:
    sum \{i \text{ in } 1..N\} profit[i] * pick[i];
```
Embedded/open-source - e.g. PuLP, Pyomo, CVX, YALMIP

- Domain-specific language embedded in Python/MATLAB/...
- Work via "operator overloading" slow
- PuLP (Python):

```
prob = LpProblem("knapsack", LpMaximize)
pick = LpVariable.dicts("Pick",[i in range(N)], 0)
prob += sum(profit[i] * pick[i] for i in range(N)), "Obj"
```
- JuMP is AML in Julia that supports MILP, MIQCQP
- Use macros to avoid issues with operator overloading

 $m = Model('Max)$ 

 $@defVar(m, 0 \le x[j=1:N] \le 1)$ 

 $@setObjective(m, sum{\text{profit}[j] * x[j], j=1:N})$ 

 $\text{QaddConstraint}(m, sum{weight[j] * x[j], j = 1:N} \leq C)$ 

- Goal: sparse representation of rows as pairs (number,variable)
- AMPL: could determine storage in first pass, evaluate in second
- Operator overloading: multiple allocations, final size unknown
- Julia macro: macro analyzes constraint, preallocates space, evaluates at run-time.
	- Generates code you would've written by hand.

```
vector<Variable> vars;
vector<double> coeffs;
vars.reserve( N );
coeffs.reserve( N );
for (int i = 1; i <= N; i++) {
    vars.push_back( x[i] );
    coeffs.push_back( weight[i] );
}
vars.push_back( s );
coeffs.push_back( 1.0 );
model.addConstraint(vars, coeffs, "<=", capacity);
```
Table: Linear-quadratic control benchmark results. N=M is the grid size. Total time (in seconds) to process the model definition and produce the output file in LP and MPS formats (as available).

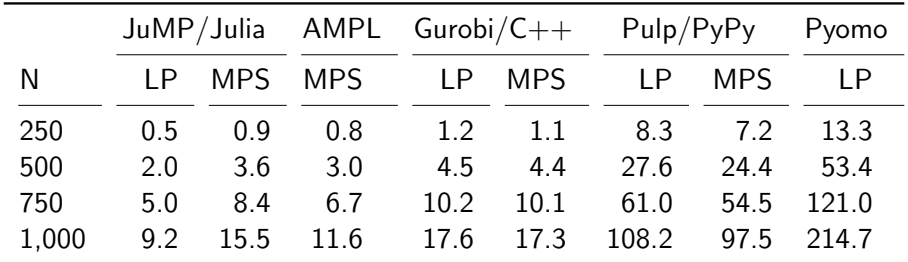

## <http://github.com/IainNZ/JuMP.jl>

- Available via Julia package manager
- Completely documented!
- GPL license
- Solver independent (COIN Clp, COIN Cbc, GLPK, Gurobi)
- Works on Linux, OS X, and Windows

min  $f(x)$ s.t.  $g(x) \leq 0$ 

- AMLs need to provide derivatives of expressions  $f(x)$  and  $g(x)$  to solvers
- Traditional technique: automatic differentiation
	- Outputs representation of derivative, e.g. .nl file
	- Complex implementation
- Julia
	- Apply chain rule directly to symbolic expression
	- JIT compile a function which evaluates the derivative

```
m = Model('Min)h = 1/n@defVar(m, -1 \leq t[1:(n+1)] \leq 1)@defVar(m, -0.05 \leq x[1:(n+1)] \leq 0.05)@defVar(m, u[1:(n+1)])for i in 1:n
    \texttt{QaddNLConstr}(m, x[i+1] - x[i] -(0.5h)*(sin(t[i+1])+sin(t[i])) == 0)end
for i in 1:n
    \texttt{QaddNLConstr}(m, t[i+1] - t[i] -(0.5h)*u[i+1] - (0.5h)*u[i] == 0end
```

```
\texttt{QaddNLConstr}(m, x[i+1] - x[i] -(0.5h)*(sin(t[i+1])+sin(t[i])) == 0)void eval_jac(double *x, int *iRow, int *jCol, double *values)
{
    int vindex1[] = \{ \ldots \};...
    for (int i = 0; i < n; i++)values[vindex1[i]] = 1;
    for (int i = 0; i < n; i++)values [vindex2[i]] = -1:
    for (int i = 0; i < n; i^{++})
        values[vindex3[i]] = -0.5*h*cos(x[xindex3[i]]);for (int i = 0; i < n; i++)values[vindex4[i]] = -0.5*h*cos(x[xindex4[i]]);
```

```
}
```
- In-place update of values of sparse matrix
- vindex and xindex precomputed, matching sparse indices

Table: Nonlinear benchmark results. "Build model" includes writing and reading model files, if required, and precomputing the structure of the Jacobian. Pyomo uses AMPL for Jacobian evaluations.

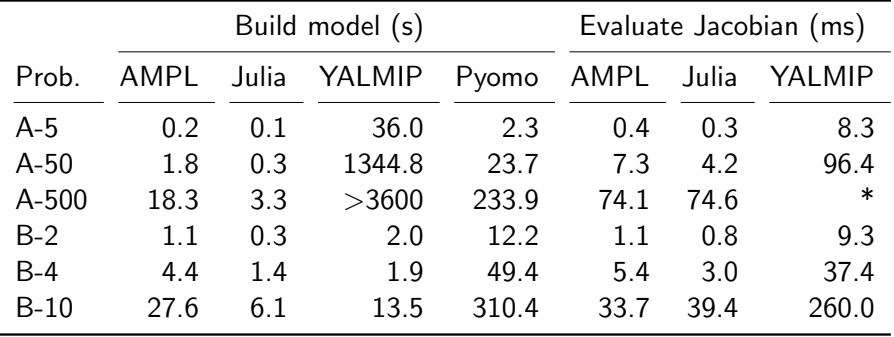

- Julia delivers on promise of C-like performance.
- Alegebraic modeling via metaprogramming
- JuMP released for use
- New features under active development